# Light Weight Virtualization with QEMU/KVM

Anthony Xu <anthony.xu@intel.com> Chao Peng <chao.p.peng@intel.com> Haozhong Zhang <haozhong.zhang@intel.com>

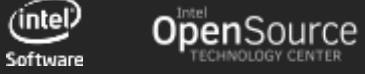

#### Background

Optimization for VM Launch Time

Memory Footprint

Integration with Intel Clear Container

Upstream

Status & TODO

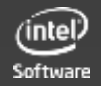

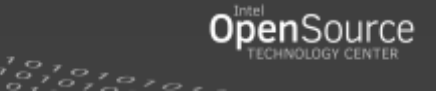

### Container vs. Traditional VM

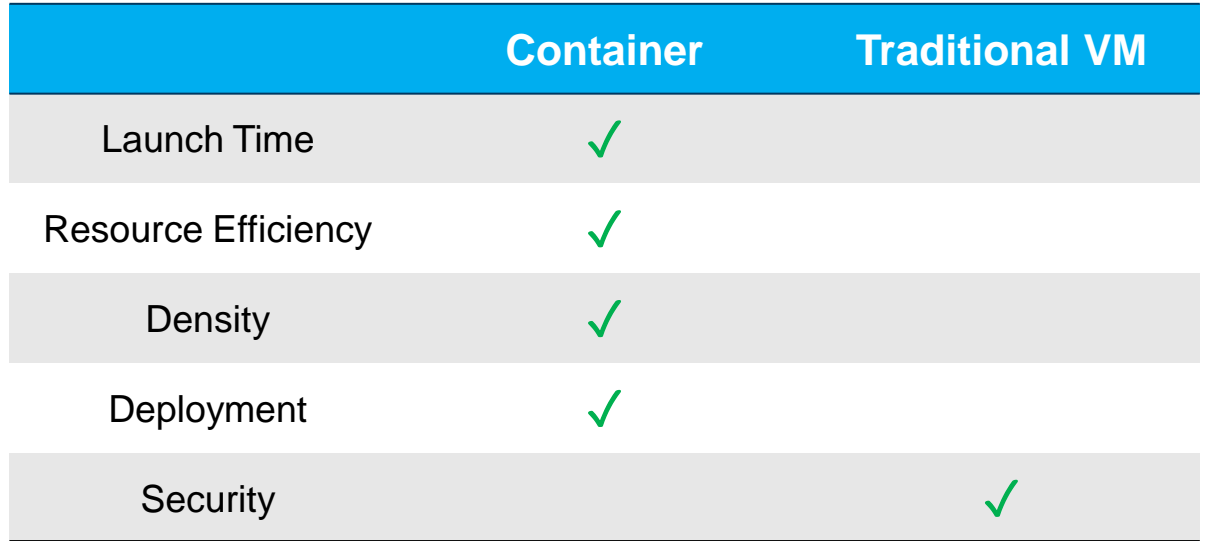

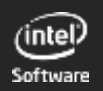

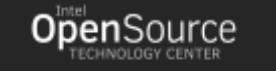

# Light Weight VM

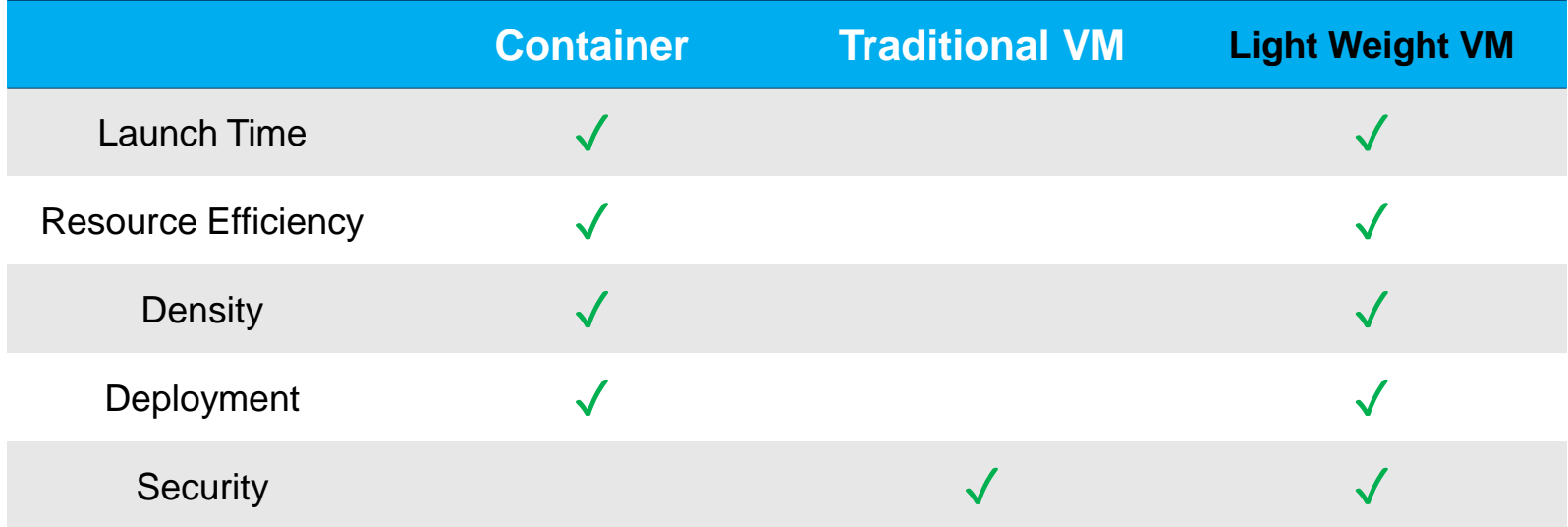

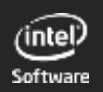

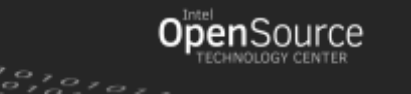

 $\sigma$ ,

### QEMU Lite

- Target for container-like usage scenarios
- Optimized for the launch time
	- $\cdot$  1276 ms  $\rightarrow$  335 ms
- Smaller memory footprint
	- More optimization on the way
- Integrated with Intel Clear Container
	- Docker-like engine

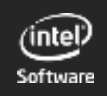

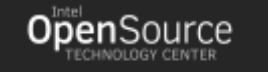

Background

Optimization for VM Launch Time

Memory Footprint

Integration with Intel Clear Container

Upstream

Status & TODO

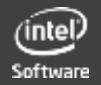

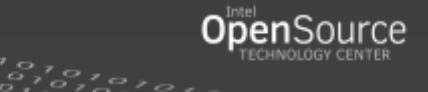

#### Baseline

#### • Host

• Intel Xeon E5-2698 v3 @ 2.30 GHz / [Memory]

#### • Guest (QEMU configurations)

• Q35 / 6 VCPUs / 1G RAM / virtio-blk / -kernel / no network

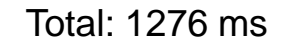

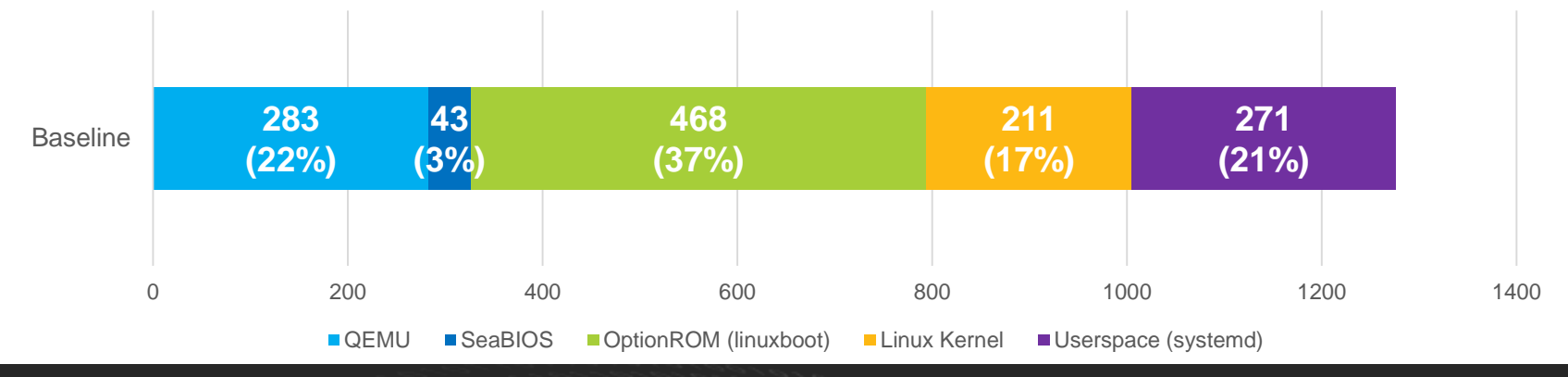

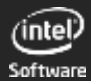

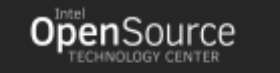

7

# Tweak QEMU & Kernel Configurations

- Disable QEMU features at compile time
	- https://github.com/chao-p/qemu-lite-tools/blob/master/qemu-config.sh
- Tune guest kernel boot parameters
	- rcupdate.rcu\_expedited=1
	- pci=lastbus=0
	- $\bullet$  ...

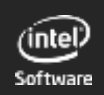

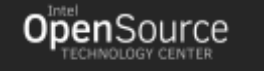

# QEMU Optimizations

- Cache KVM\_GET\_SUPPORTED\_CPUID
	- 5922 duplicated calls during QEMU initialization
	- QEMU commit 494e95e "target-i386: kvm: cache KVM\_GET\_SUPPORTED\_CPUID data"
	- $\cdot$  QEMU: 272 ms  $\rightarrow$  90 ms
- Parallelize VCPU initialization
	- $\cdot$  QEMU: 90 ms  $\rightarrow$  54 ms

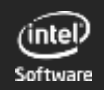

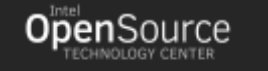

# New Machine Type pc-lite

- Minimum Devices
	- APIC
	- PCI Host
	- Virtio Console
	- NVDIMM
	- $\bullet$  …
- $\cdot$  SeaBIOS: 43 ms  $\rightarrow$  29 ms
- Guest kernel: 151 ms  $\rightarrow$  142 ms

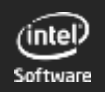

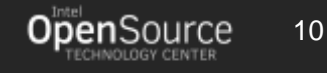

#### And more …

- Use vNVDIMM device as guest disk drive
	- DAX
	- Guest kernel: 142 ms  $\rightarrow$  124 ms
	- Guest userspace: 240 ms  $\rightarrow$  195 ms
- Remove guest BIOS completely
	- Patch guest ACPI in QEMU
	- Load guest ELF kernel in QEMU
	- SeaBIOS: 29 ms  $\rightarrow$  0 ms
	- OptionROM: 468 ms  $\rightarrow$  0 ms
	- Guest kernel: 124 ms  $\rightarrow$  72 ms

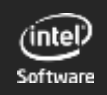

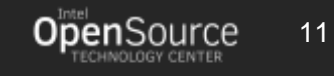

#### Final Result

#### Total: reduced by  $74\%$  (1276 ms $\rightarrow$ 335 ms)

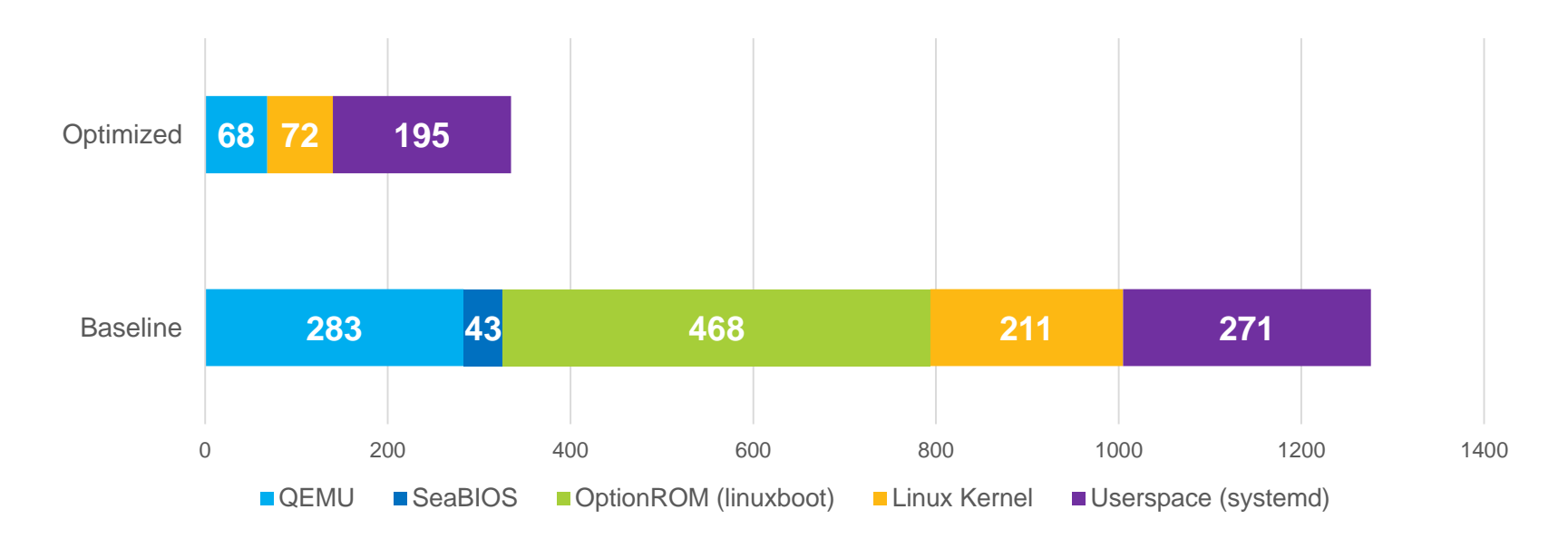

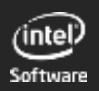

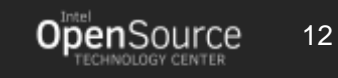

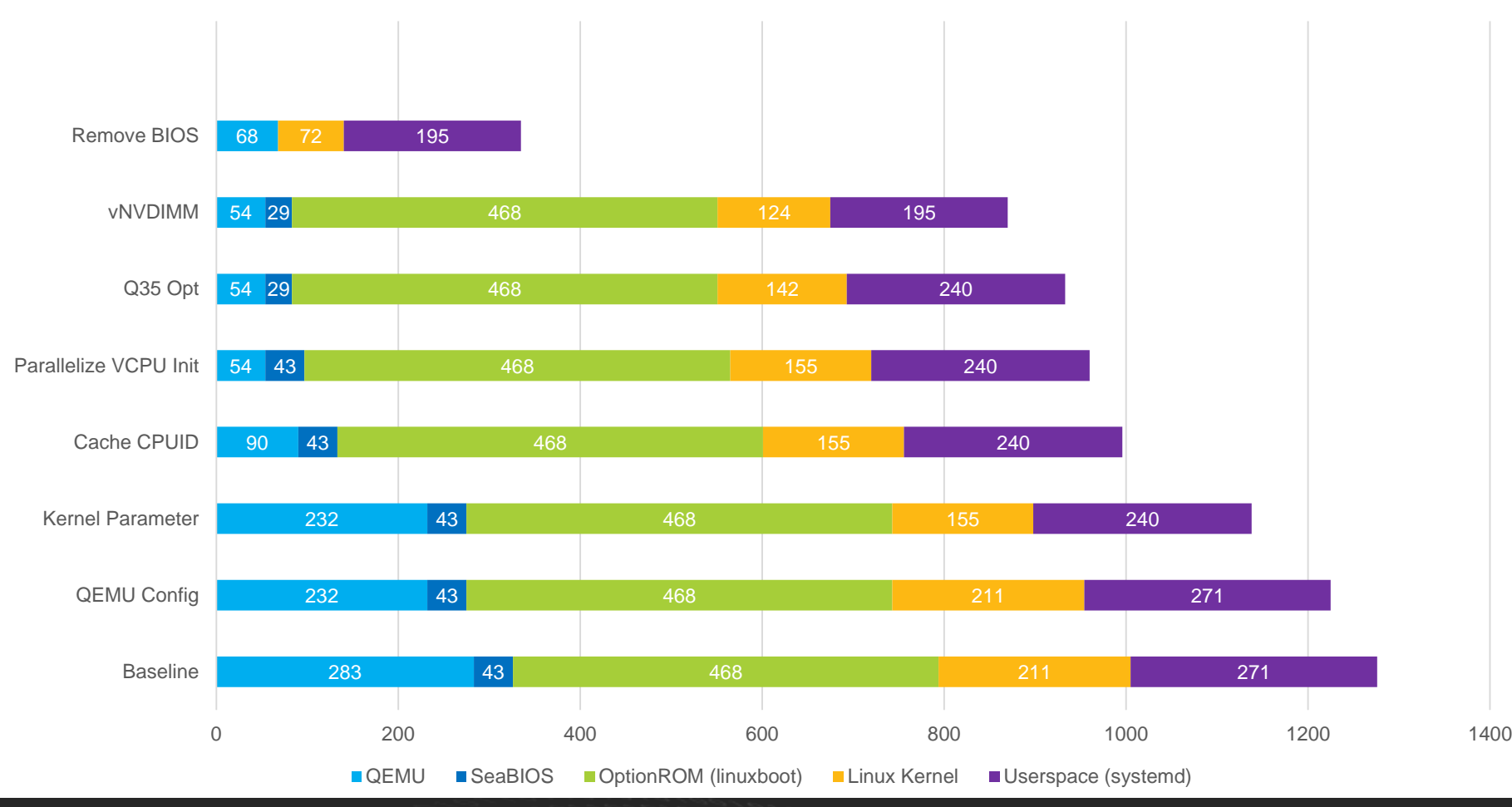

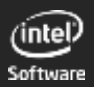

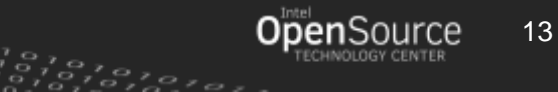

Background

Optimization for VM Launch Time

Memory Footprint

Integration with Intel Clear Container

Upstream

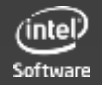

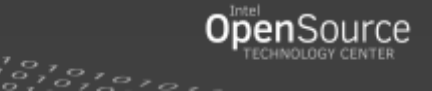

# Memory Consumption

- 1 x VM: 6 vCPU, 1G RAM
- Read /dev/\$pid/status

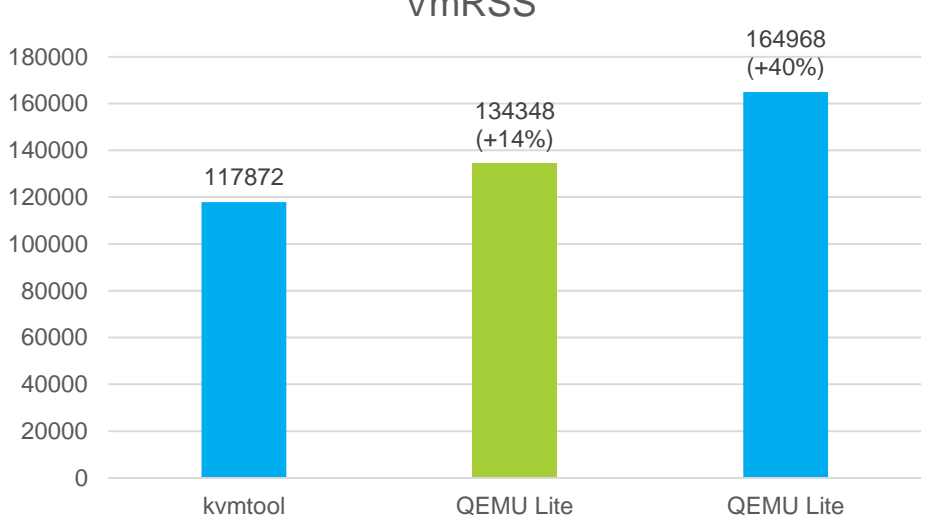

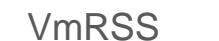

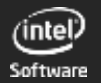

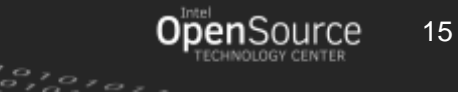

 $\overline{a}$ 

# Potential Optimizations

- Still ongoing
- Remove unnecessary devices
	- Reduce memory consumption by QEMU itself
- COW share ROM
	- e.g. ROM for guest ELF kernel
	- Reduce duplicated host/guest copies if (almost) no modifications
- Lazy creation of dirty memory bitmap
	- Defer to its first usage (migration)
- KSM
- VMFork/Clone
- Tools to fine-grained profile/trace the memory consumption

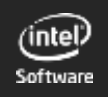

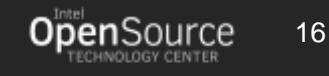

Background

Optimization for VM Launch Time

Memory Footprint

Integration with Intel Clear Container

Upstream

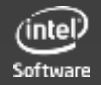

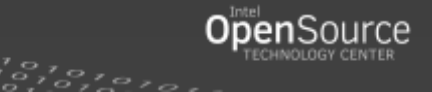

### Integration with Intel Clear Container

- QEMU Lite in Intel Clear Container v2.0
	- Replace kvmtool used in Intel Clear Container v1.0
- Benefit from Docker/rkt compatible interface
	- Support docker images
	- Better deployment

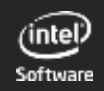

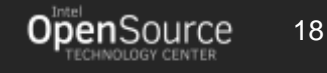

Background

Optimization for VM Launch Time

Memory Footprint

Integration with Intel Clear Container

Upstream

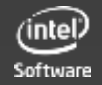

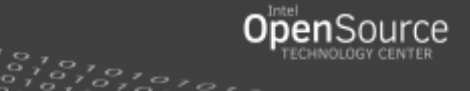

# PC-lite or Q35

- **[RFC 0/9] Introduce light weight PC platform pc-lite** 
	- <https://lists.nongnu.org/archive/html/qemu-devel/2016-06/msg04842.html>
- All optimizations currently go into a new machine type pc-lite.
	- Less pollutions to other machine types
	- Easier to optimize
	- Extra cost for maintenance
- Optimize Q35?
	- Make the work more widely useful
	- Add ability to disable (more) features and devices

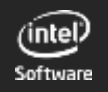

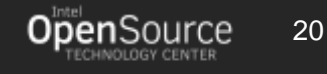

# No Firmware or Light-weight Firmware

- Completely remove guest firmware currently.
	- Significant speedup
	- Specific to Linux
- Light-weight firmware
	- e.g. qboot
	- Support more guest operating systems
	- More optimizations maybe needed
- Keep no firmware as an option
	- For usage scenarios requiring extreme launch time

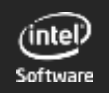

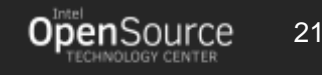

Background

Optimization for VM Launch Time

Memory Footprint

Integration with Intel Clear Container

Upstream

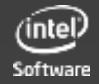

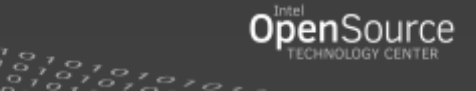

- **[RFC 0/9] Introduce light weight PC platform pc-lite** 
	- <https://lists.nongnu.org/archive/html/qemu-devel/2016-06/msg04842.html>
- Github repo
	- Patches:<https://github.com/chao-p/qemu/tree/pc-lite-v1>
	- Tools/Guides:<https://github.com/chao-p/qemu-lite-tools>
- Integrated in Intel Clear Container v2
- Ongoing
	- More optimizations for launch time
	- Optimizations for memory footprint
	- Upstream

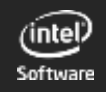

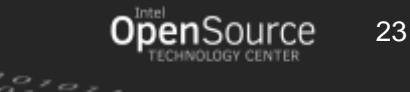

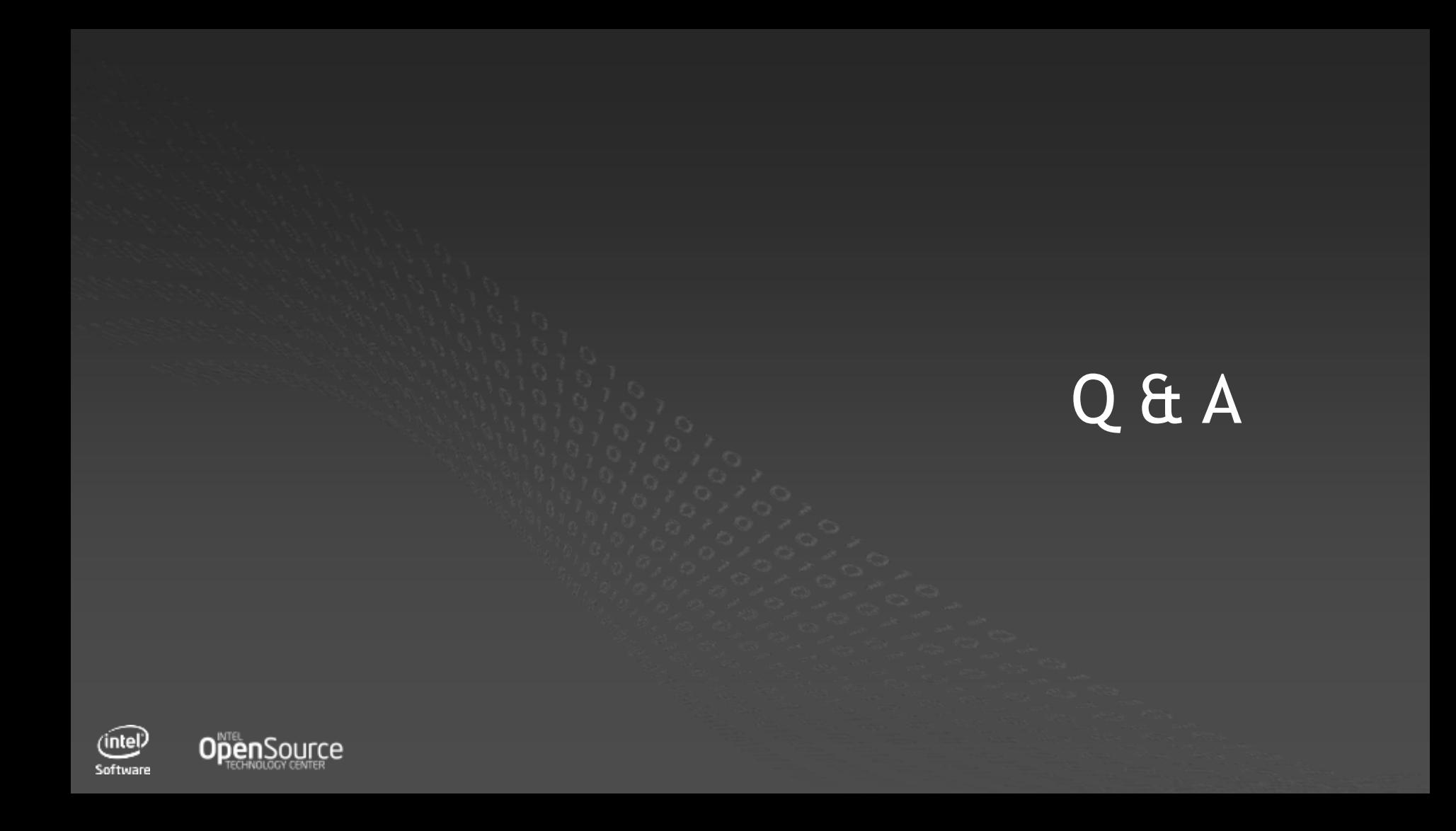